# 8-kanałowy parzy R

# sterowany dowolnym pilotem na podczerwień

W. W.S

## Do czego to służy?

Urządzenie umożliwia zdalne sterowanie ośmioma urządzeniami za pomocą standardowych pilotów na podczerwień od sprzętu powszechnego użytku. Do każdego wyjścia można przypisać dowolny przycisk, praktycznie dowolnego pilota, który będzie powodował zmianę stanu odpowiedniego przekaźnika przełącznika. Ponadto urządzenie może "nauczyć się" kilku różnych pilotów bez względu na to, w jakim standardzie pracują. Możliwe jest sterowanie bistabilne – przyciśnięcie przycisku pilota załącza przekaźnik, kolejne przyciśnięcie przycisku rozłącza go, lub sterowanie monostabilne – przekaźnik jest załączony tak długo, jak wciśnięty jest przycisk w pilocie, zwolnienie przycisku wyłącza przekaźnik. Urządzenie doskonale sprawdzi się jako włącznik urządzeń, przełącznik sygnałów lub sterownik oświetlenia.

### Jak to działa?

Schemat elektryczny przełącznika pokazano na **rysunku 1**. Głównym elementem jest mikrokontroler typu ATmega328, a zawarte w nim oprogramowanie jest odpowiedzialne za analizowanie i dekodowanie sygnałów nadawanych w podczerwieni. Procesor taktowany jest wewnętrznym sygnałem zegarowym o częstotliwości 8MHz. Jako odbiornik podczerwieni zastosowano specjalizowany układ typu TSOP4836, który zasilany jest poprzez układ rezystora R1 i kondensatora C5,

#### **Właściwości:**

the the

- **współpracuje z prawie każdym pilotem na podczerwień,**
- **możliwość przypisania do każdego z wyjść dowolnego przycisku, dowolnego pilota,**
- **sterowanie wyjściami w sposób bistabilny (włącz/wyłącz) lub monostabilny (impulsowy),**
- **sposób sterowania ustawiany indywidualnie dla każdego wyjścia,**
- **obciążalność każdego z wyjść 8A/230V,**
- **zasilanie 9...12VDC,**
- **wymiary płytki 61x137mm**

filtrują one jego napięcie zasilania, co poprawia czułość odbiornika (eliminuje zakłócenia pochodzące od zasilania). Jako wzmacniacz wyjściowy dla poszczególnych kanałów przełącznika zastosowany został układ typu ULN2803A, który zawiera w swojej strukturze osiem stopni wzmacniaczy tranzystorowych wraz z diodami zabezpieczającymi umożliwiającymi bezpośrednie sterowanie przekaźnikami. Do programowania parametrów przełącznika wykorzystano podwójne szpilki goldpin S1 wraz z jumperami oraz mikroswitch PROG. Naciskając przycisk PROG, można przełączyć procesor w tryb programowania, a za pomocą zworek S1 ustawić numer kanału, dla którego będą programowane parametry. Zworki S1 służą także do wyboru rodzaju reakcji danego wyjścia na odebrany kod pilota.

Do sygnalizacji stanu pracy urządzenia służą diody świecące LED9 (ST/ON) i LED10 (IR/OFF). Pierwsza sygnalizuje aktywność urządzenia krótkimi mignięciami co kilka sekund, natomiast druga sygnalizuje odebranie poprawnego kodu. Diody sygnalizują także etapy trybu programowania. Cały układ jest zasilany poprzez stabilizator 78L05. Dioda D1 zabezpiecza układ przed napięciem zasilania o błędnej polaryzacji, a kondensatory C1...C5 filtrują to napięcie.

3138

Główne zadanie, które wykonuje program, to odbieranie sygnału z odbiornika podczerwieni i odnajdowanie w tym sygnale ramek, czyli kodów wysyłanych z pilota IR. Taka ramka zawiera zwykle od kilkunastu do kilkudziesięciu impulsów, których czasy trwania i czasy przerwy z reguły mieszczą się w przedziale od 0,2ms do 3ms. Program pozwala mierzyć impulsy o długości do 8ms, a jeżeli na wejściu sygnału utrzyma się niezmieniony stan przez 8ms to jest to znak, że nadawanie jednej ramki zostało zakończone i najbliższy impuls będzie początkiem nowej ramki.

Gdy pojawi się sygnał, program odmierza czasy impulsów i czasy przerw pomiędzy nimi i zapisuje wyniki w tablicy aż do kolejnej 8-milisekundowej przerwy lub do uzyskania 64 pomiarów. Zatem jedynymi ograniczeniami co do pilota (kodu), którego urządzenie potrafi się "nauczyć" jest czas każdego pojedynczego impulsu i przerwy, które muszą zawierać się we

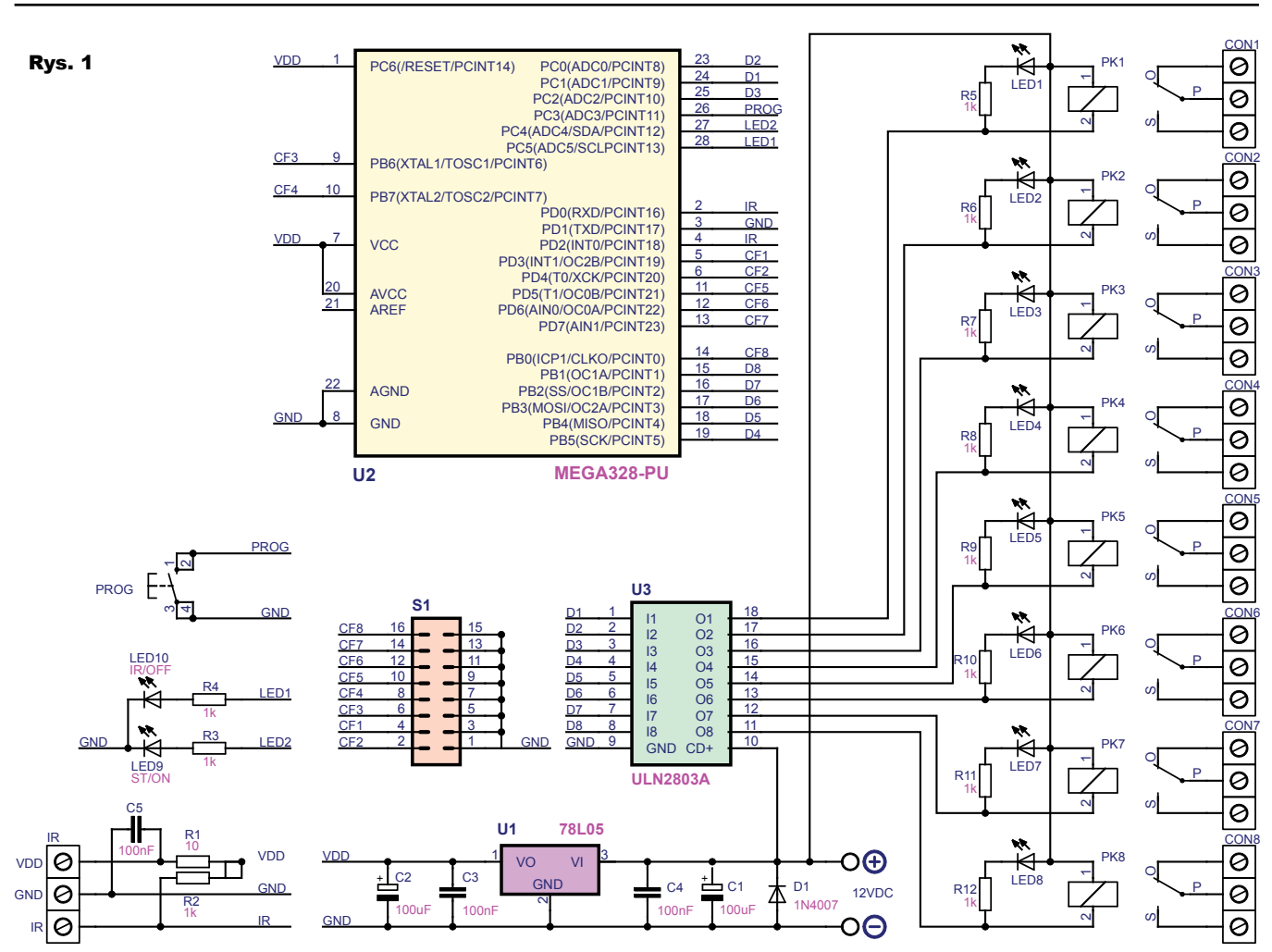

wspomnianych granicach oraz maksymalna długość kodu – 32 impulsy (i 32 przerwy). Ostatni warunek to częstotliwość modulacji sygnału IR – każdy pilot wysyła kody na określonej częstotliwości nośnej, najpopularniejsza, najczęściej spotykana to 36kHz, mniej popularne to 38 czy 40kHz. Zastosowany odbiornik podczerwieni TSOP4836 jest zestrojony dla sygnałów o częstotliwości 36kHz, ale jak się okazało podczas testów, zastosowanie odbiornika o częstotliwości 36kHz umożliwia odbiór sygnałów z większości systemów, bez większego ograniczenia zasięgu. W razie potrzeby odbiornik można wymienić na podobny o innej częstotliwości (TSOP4833 – 33kHz, TSOP4838 – 38kHz, TSOP4840 – 40kHz). Pomiar czasów impulsów dokonywany jest za pomocą układu licznikowego TIMER0, który skonfigurowany jest do pracy z okresem około 8ms i rozdzielczością 0,032ms. Każda zmiana stanu z wejścia odbiera-

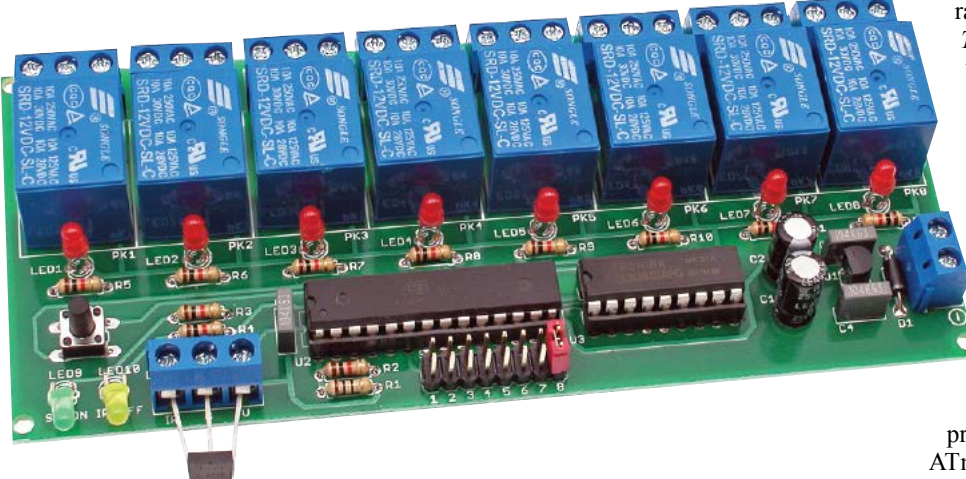

jącego sygnał IR generuje przerwanie, a podprogram obsługi przerwania powoduje odczyt i zapisanie w tablicy *scan. buffer[]* stanu licznika i wyzerowanie go w celu ponownego odliczania. Po skompletowaniu całej ramki zmienna *scan. status* przyjmuje wartość SCAN\_COM-PLETE i blokuje nadpisywanie tablicy do momentu wyzerowania statusu. Utworzona tablica porównywana jest z ramkami zapisanymi w pamięci eeprom mikrokon-

*GLEKTRONIKA* 

trolera, z uwzględnieniem pewnej tolerancji określonej stałą *SCAN\_PULSE\_ TOLERANCE*. Jeśli porównanie da wynik pozytywny, to podejmowana jest odpowiednia akcja. Niektóre standardy transmisji na podczerwień wstawiają w ramce bit zmienny – np. RC5 i zawarty w nim *toggle bit*. W takim przypadku urządzenie reagowałoby tylko na co drugie naciśnięcie przycisku pilota. Problem ten został rozwiązany w ten sposób, że urządzenie zapamiętuje dwa kody pilota dla jednej funkcji – jest to sposób prosty, ale wymaga odpowiednio dużo pamięci, dlatego pracą urządzenia steruje mikrokontroler ATmega328 (1024B pamięci eeprom).

Program dla mikrokontrolera, zarówno w postaci źródłowej, jak i pliki wynikowe, jest umieszczony w Elportalu wśród materiałów dodatkowych do tego numeru EdW.

#### Montaż i uruchomienie

Przełącznik został zmontowany na płytce, której widok pokazano na **rysunku 2**. Montaż należy rozpocząć od wlutowania rezystorów, następnie kondensatorów i podstawek pod układy scalone. W dalszej kolejności należy wlutować stabilizator napięcia, diody LED, szpilki goldpin, przycisk PROG oraz złącza śrubowe, a na samym końcu przekaźniki. Po prawidłowym zmontowaniu układu można przejść do procedury uruchamiania przełącznika. Do złącza CON9 należy dołączyć napięcie zasilania o wartości około 9–12V. Osoby niedoświadczone powinny poprosić kogoś o pomoc w zaprogramowaniu procesora albo zdecydować się na zakup gotowego zestawu do samodzielnego

montażu z gotowym, zaprogramowanym już układem.

W czasie normalnej pracy aktywność urządzenia sygnalizuje krótkimi mignięciami co kilka sekund dioda LED9 opisana ST (STATUS). Dioda miga również wtedy, gdy do urządzenia dotrze sygnał z pilota. Druga dioda LED10, opisana IR, sygnalizuje nieco dłuższym mignięciem odebranie sygnału, który został wcześniej zaprogramowany. Aby wprowadzić urządzenie w tryb programowania, należy w pierwszej kolejności założyć zworkę na wybrane szpilki złącza S1, a następnie wcisnąć na czas około dwóch sekund przycisk PROG. Zaświecą się diody ST i IR i po chwili zgaśnie dioda IR. Teraz urządzenie czeka na pierwszy sygnał pilota. Po odebraniu prawidłowego sygnału dioda ST zgaśnie a zaświeci się dioda IR – teraz urządzenie czeka na drugi sygnał z pilota (lub jeszcze raz ten sam

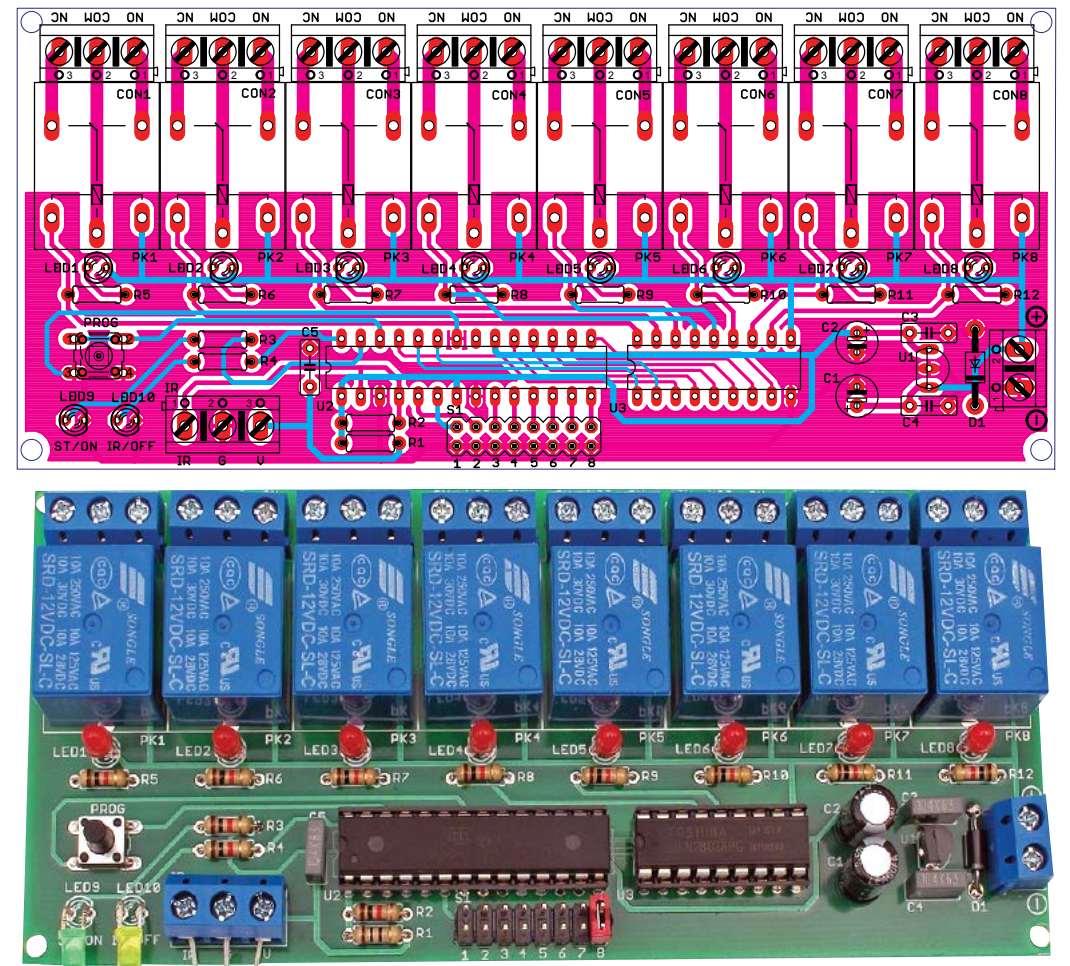

Rys. 2

sygnał). Po ponownym odebraniu prawidłowego sygnału zaświecą się na chwilę obie diody, po czym zgasną. Oznacza to, że programowanie sygnału pilota zostało zakończone i urządzenie

powróciło do normalnej pracy.

Powyższą procedurę trzeba przeprowadzić w sposób analogiczny dla pozostałych kanałów. Nie należy programować tego samego sygnału dla kilku wyjść, ponieważ urządzenie i tak załączy tylko jedno z tych wyjść (zawsze będzie to wyjście o najniższym numerze). Po zaprogramowaniu sygnałów z pilota za pomocą zworek S1 można skonfigurować tryby pracy dla poszczególnych wyjść. Jeśli zworka nie jest założona, to odpowiadające jej wyjście pracuje bistabilnie, czyli w takiej konfiguracji każde przyciśnięcie przycisku pilota załącza przekaźnik a kolejne przyciśnięcie przycisku wyłącza go. Jeśli na danym kanale będzie założona

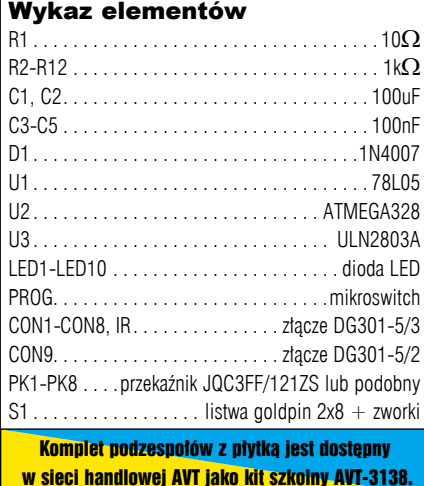

zworka, to odpowiadający jej przekaźnik pracuje monostabilnie, czyli wyjście załączone jest tak długo, jak długo wciśnięty jest przycisk, a zwolnienie przycisku rozłącza wyjście.

**EB**